### aktuell

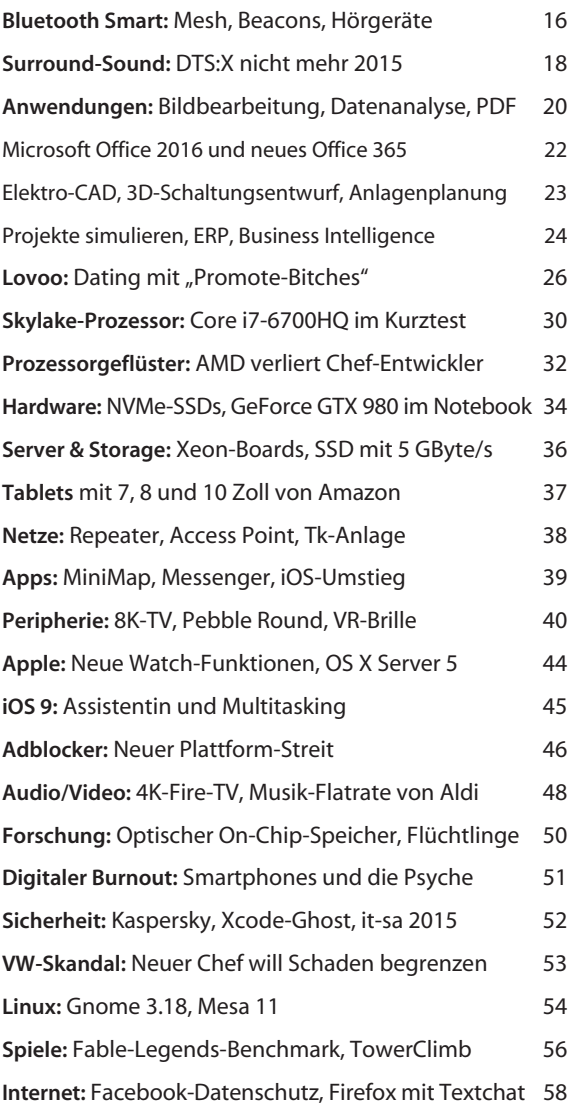

#### Magazin

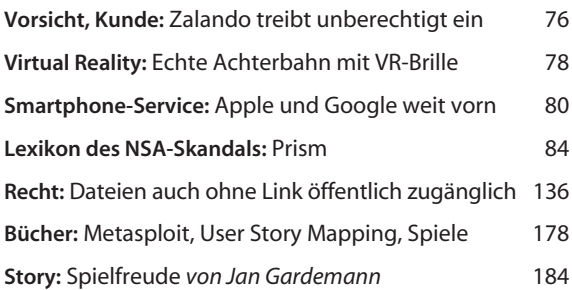

#### Internet

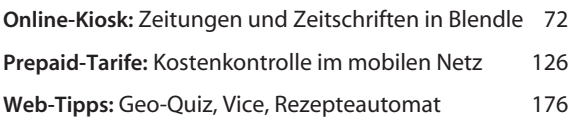

### Software

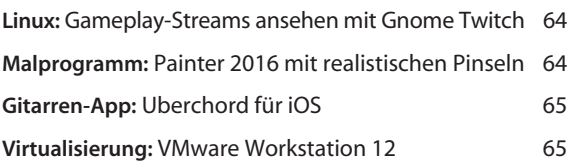

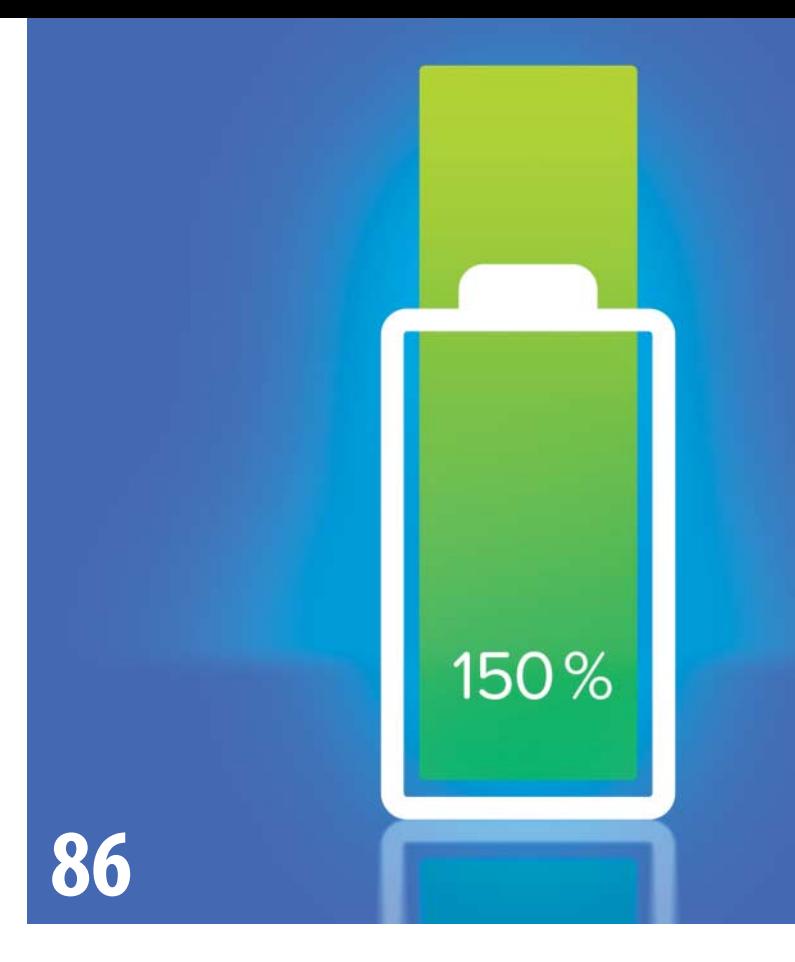

# **So läuft Ihr Handy länger**

Wenn das Smartphone zu schnell schlapp macht, gestaltet sich die Suche nach Ursachen oft schwierig. Wir haben nachgemessen, was für welchen Stromverbrauch verantwortlich ist, und geben Tipps, wie man die Laufzeit des Handys einfach verlängern kann.

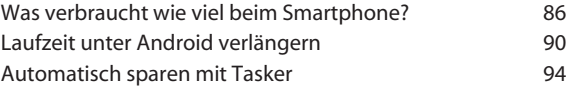

### **Wie gefällt Ihnen diese c't?**

Nehmen Sie nach dem Lesen an unserer Umfrage teil: ct.de/ct22

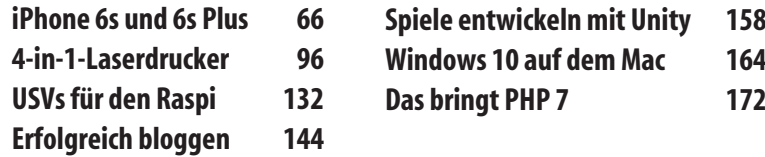

## **LibreOffice-Tipps**

LibreOffice kann einen schon mal zur Verzweiflung bringen, wenn sich zum Beispiel am Absatzende eine Linie ein schmuggelt, die sich partout nicht entfernen lässt. Wir geben Tipps, wie Sie solche Probleme lösen und viel Arbeit sparen.

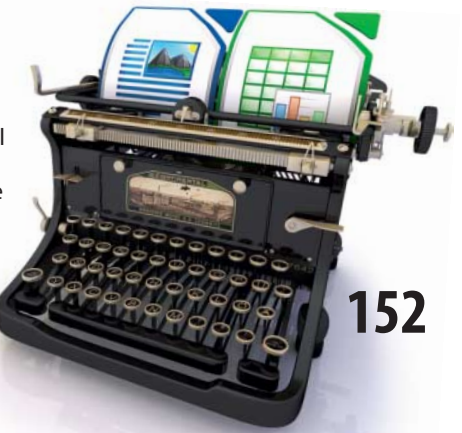

## **Prepaid-Tarife mit LTE**

Mobilfunk-Tarife mit Vorkasse bieten volle Kostenkontrolle, das ist ideal für Kinder und Technik-Unerfahrene. Neuerdings können Prepaid-Kunden sogar die schnellen LTE-Netze nutzen, wenn sie den richtigen Tarif wählen.

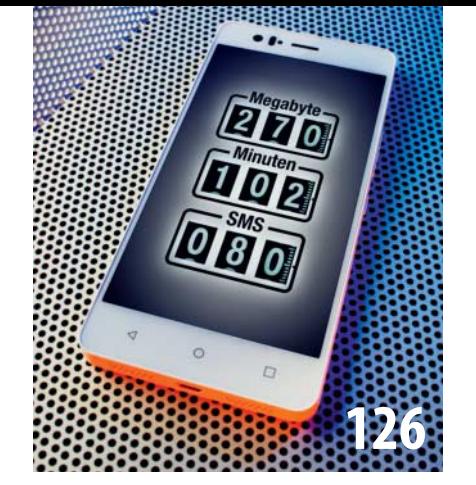

### **Skylake-Mainboards**

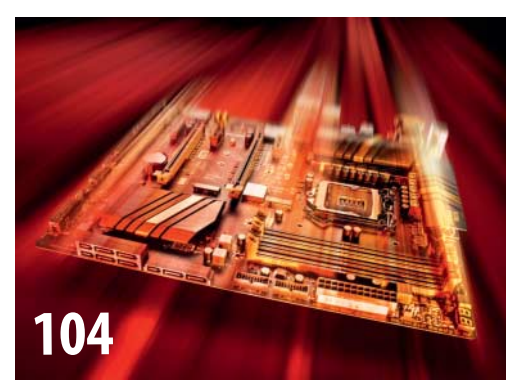

Die Prozessoren der jüngsten Skylake-Generation rechnen zwar nicht viel schneller als die bisherigen Haswells, aber die neuen LGA1151-Mainboards bringen mehr PCI-Express-3.0-Lanes für schnelle (M.2-)SSDs, Platz für 64 GByte DDR4-RAM und oft auch USB 3.1.

# **Schönere Fotos**

Lange Herbstabende laden ein, sich mit den Fotos des Sommers zu be schäftigen. In unserem Workshop lernen Sie, wie Sie mit Photoshop Elements Fotos mit Bewertungen, Geotagging und Gesichtserkennung verwalten, Raws entwickeln und Ihre Bilder im Editor mit Effekten verschönern.

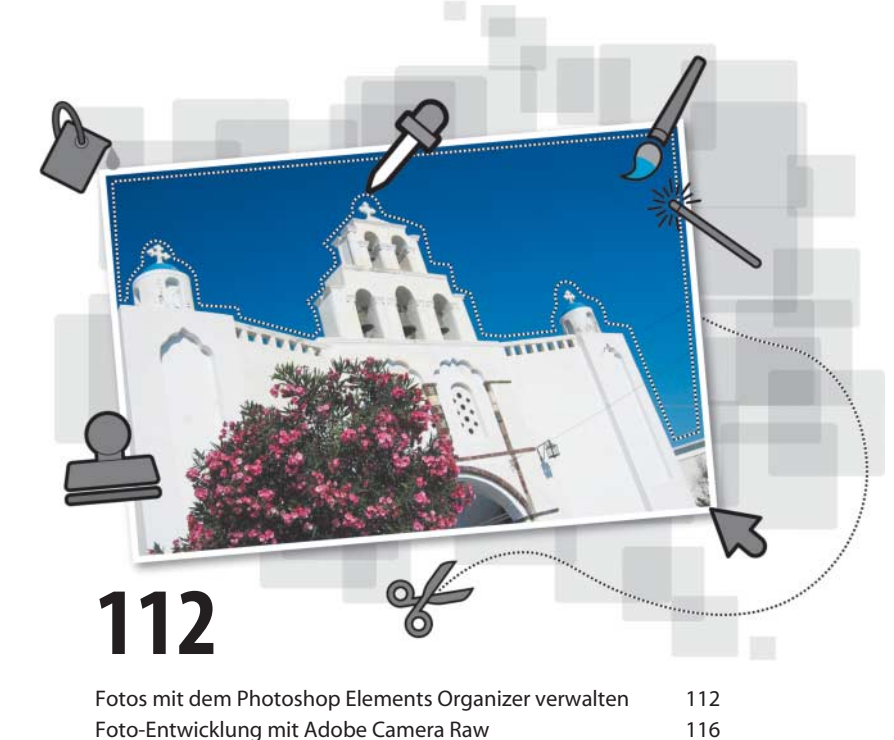

Überzeugende Effekte mit Photoshop Elements 122

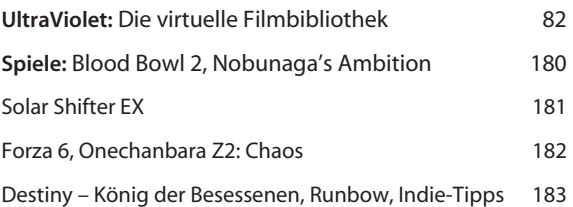

### **Hardware**

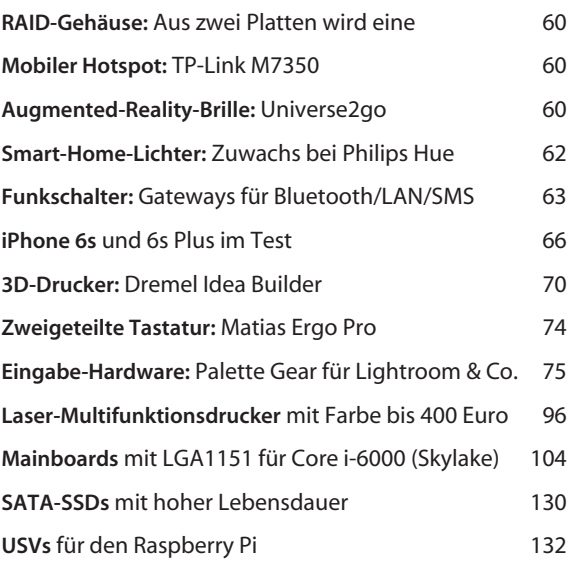

### Know-how

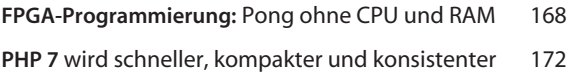

### Praxis

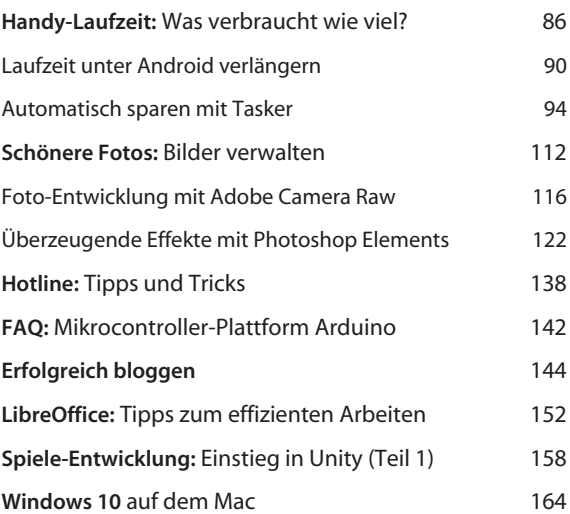

### Ständige Rubriken

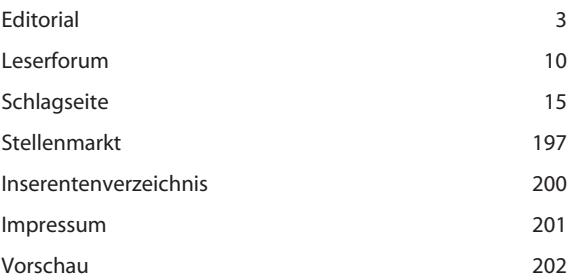